## SAP ABAP table CIFOBJINFO {Control Table for APO-CIF Filter Objects, Client-Independent}

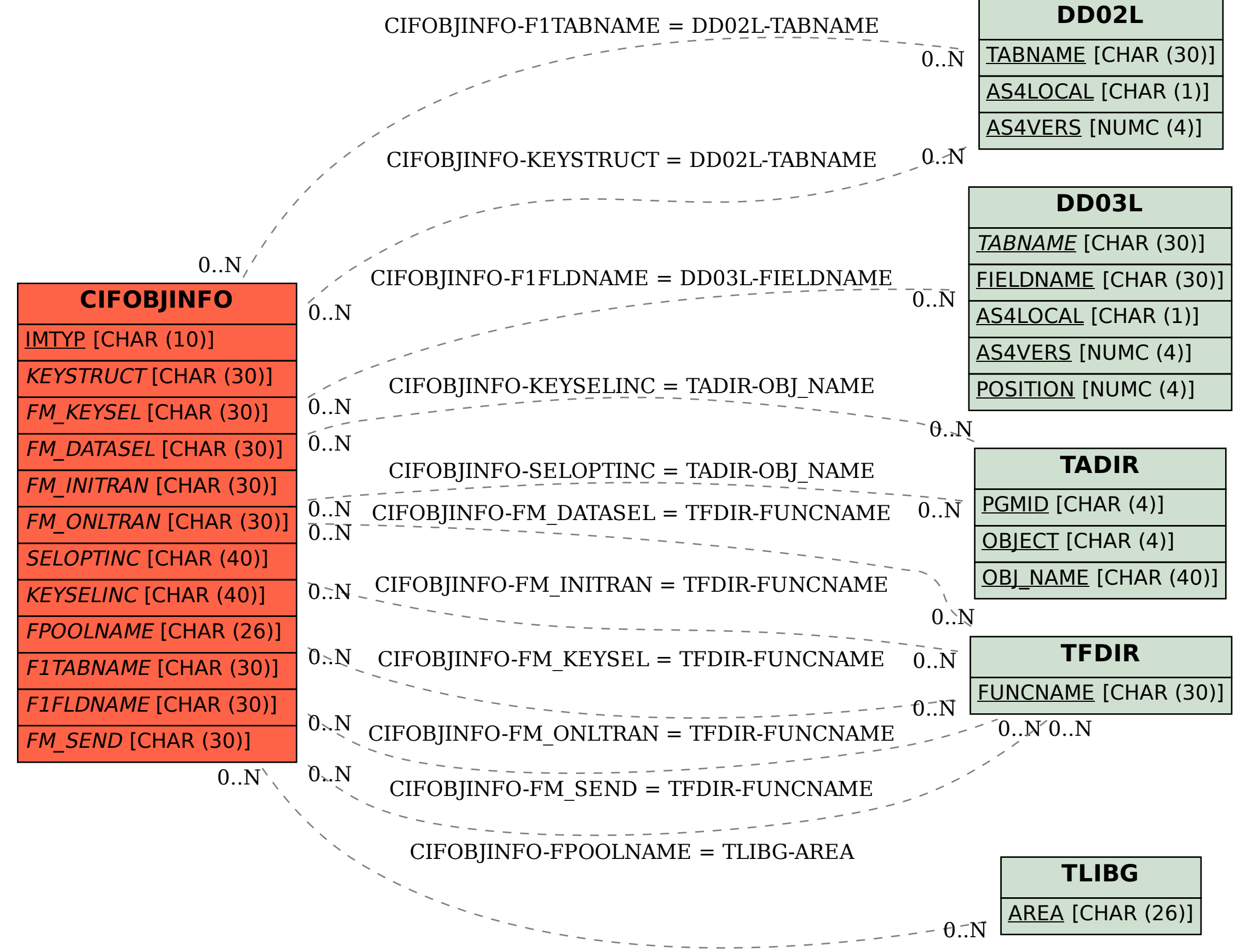